# **Adobe Photoshop cc 2016**

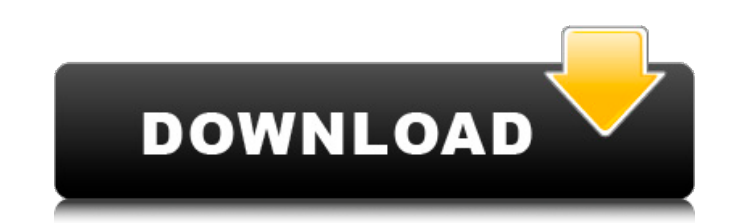

#### **Download Free Adobe Photoshop Cc 2017 Language Pack Free Download**

iMovie iMovie (`www.apple.com/imovie/`) is one of Apple's products for creating screencasts, which is a self-contained video file that is compressed and is a very easy way to create a presentation. Apple's use of the video optimized for video playback, with efficient use of CPU power and less space in the file than in the more sophisticated AVI file format. iMovie is an application that relies on Apple's technologies. As a Mac user, you can desktop with Time Machine and have them backed up to the cloud on iCloud. You can send the file directly to a smartphone or tablet as a Video.

### **Download Free Adobe Photoshop Cc 2017 Language Pack Registration Code Free Download**

This tutorial shows you the basics of the elements of Photoshop. We'll go through the basics of resizing, cropping and rotating an image, how to overlay two images, how to edit an image using filters and finally, how to co format. Editor's note: These instructions were originally written for a version of Photoshop Elements 13. They may differ slightly from the latest version of Elements, so please verify the instructions before trying them o Elements 13 - Resizing, Cropping and Rotating an Image To display the guide or content on mobile devices, please click here. For this tutorial, we'll be using a picture of Sting. In this tutorial, we'll be going through al web use. We'll also be adding a background, rotating the image 90 degrees clockwise and clipping the top and bottom of the image. 1) Open the image Load the image that you want to edit into the workspace. In this case, we' Sting. We'll start with a picture of Sting from somewhere between 2009 and 2010. The photo is approximately 2000 x 1656 pixels. You can find the original image of Sting on the internet and download it with a download manag of the image to fit on the screen On the top left of the workspace, click on the symbol that looks like a double arrow with a line over it to drag the edge of the image to fill up most of the screen. Drag the edges so that Reset the position of the image Now that the size of the image is right, we can move the picture of Sting to the exact place we want it on the screen. We'll start by clicking on the four-line symbol at the top left of the workspace. Then we'll drag the image of Sting from the working area back into the position we want it to be on the screen. You can see below where the picture of Sting is positioned on the screen. Now we need to make sure is the right size and in the right place on the screen. 4) Change the size of the image Now that the picture of Sting is in the right position on the screen 05a79cecff

### **Download Free Adobe Photoshop Cc 2017 Language Pack Activator [32|64bit]**

Video: PhotoImpact Photoshop is most beneficial for small businesses and photo enthusiasts. PhotoImpact Photoshop is a comprehensive software package that offers both desktop editing and online editing. The software comes version that allows you to upload the images and modify them online. PhotoImpact Photoshop has plug-in options and is available in two editions: Standard and Pro. The Standard version is more affordable and free to downloa contains a lot of advanced features and tools. Photoshop is a powerful and popular tool for graphic designers, web developers and many other professionals. It lets you create and manipulate digital images, graphics and oth print and other media. There are also extra graphic design features, Photoshop effects, tools and color correction tools. You can use Photoshop to:- Artwork Creation- Design websites, ads and create logos. Designing- Creat videos, music, and games. Photo Retouching- Remove blemishes, enhance color, add filters and effects to your images. Photo Manipulation-Apply special effects to photos, design art, and create paintings. Digital Image Corre glitches, do photo stitching, crop, and adjust colors. Photoshop is a registered trademark of Adobe Systems Inc. One of the biggest obstacles that graphic design students and professionals face is the large number of tools digital design. Without a wealth of knowledge and experience in different areas, working on complex projects can be daunting. Luckily, there are a number of graphic design tools out there that you can use to make things ea best tools and resources that you can use to improve your design skills and save time: PaperPort is a free web-based vector graphic editor. PaperPort gives you a collection of design tools that lets you make things more fu PhotoImpact Pro is one of the easiest design apps to use with a range of professional-level tools. Its comprehensive tools allow you to create and modify digital artwork quickly. This software package is suited for both be alike. Some of the main features of PhotoImpact Pro: - Web application and FTP support. - Import, export and view your files. - Edit JPEG, GIF, PSD and more. - Create 3D models and animation. - Design video tutorials. Phot registered trademark of

## **What's New in the?**

California is getting its first taste of what a Trump administration could look like. His election led to the resignation of all eight members of the state's powerful bipartisan Independent Redistricting Commission. The pa Clara is on Wednesday, a day when election analysts expect the Republican to win the presidency. The panel's supporters see it as the only state independent commission left, and say that California is uniquely vulnerable t they fear will increase the numbers of Republican seats in the state House of Representatives. But a compromise bill written by state Sen. Connie Leyva (D) that would make the commission advisory only, rather than unelecte Sacramento. The deadline to pass a budget and get the rest of California's budget and fiscal year out of the way has come and gone. It's unclear if there's time this year to do what Democrats want, to extend legislative co has been trying to create districts that are more compact and break political ties. Advisory boards set up in most states to help the politicians choose the boundaries aren't uncommon. An Iowa panel considered by the court revived if a new commission makes up the same rules as it did before it was ruled illegal. In the California plan, most of the commission's members would be elected, which would allow for more time to hold hearings and pub California experts have warned that a more drawn-out process could push the commission further away from adopting maps that would give Democrats a fair shake at the polls. "These panels are pretty amorphous. They're not go blood, sweat and tears that goes into something like California's Constitution, which has taken 20 years to write," said Stony Brook University professor Steve Hill, who studies political representation. "They're just the reforms we need." The state constitution requires independent commissions for drawing state legislative and congressional boundaries, as well as a set of electoral rules to be established by a majority vote of the people. first formed in 2001 and adopted a set of rules that continues to be used to draw congressional, legislative and state assembly lines, though the panel's top lawyer was deposed last month as part of a lawsuit filed by a gr

### **System Requirements:**

Windows Mac Linux Android iOS And many more... Special Thanks: The APK file was made by the "Piano Amato" guy who was a very nice and patient person. It's also the reason why you're playing on a green "7" floor. (Tbh, this work of art) Also I would like to thank Hush for the help he's provided in the project. Changelog: Update 24/01/2020:Q:

<https://www.jori.com/sites/default/files/webform/cv/download-adobe-photoshop-lightroom-premium.pdf> <http://www.rathisteelindustries.com/photoshop-image-resize-action-download/> <https://vintriplabs.com/adobe-photoshop-7-0-ultimate-norsk/> <http://jaxskateclub.org/2022/07/01/free-download-adobe-photoshop-cs8-full-version-with-serial-key-crack/> <https://brigbeduderting.wixsite.com/haumahotchno/post/photoshop-brushes-222-free-downloads> <https://diariosinfiltro.com/advert/adobe-photoshop-free-download/> <https://paulinesafrica.org/get-free-photoshop-online-without-surveys/> <http://chilemosaico.cl/wp-content/uploads/2022/07/julundu.pdf> [https://iraqidinarforum.com/upload/files/2022/07/x8VJRUFHSaLJcnu2mdJR\\_01\\_deef5e45a8a9f4e0cd5ef62a2d34b7ac\\_file.pdf](https://iraqidinarforum.com/upload/files/2022/07/x8VJRUFHSaLJcnu2mdJR_01_deef5e45a8a9f4e0cd5ef62a2d34b7ac_file.pdf) <https://kerslawbtrodsenree.wixsite.com/fulafkengwwith/post/download-photosho-photoshop-touch-for-windows> <https://hgpropertysourcing.com/photoshop-7-0/> <https://educationnews.co.ke/advert/photoshop-psd-template-download-free/> [http://www.ubom.com/upload/files/2022/07/WefgsvJLwWah5cKehAL4\\_01\\_deef5e45a8a9f4e0cd5ef62a2d34b7ac\\_file.pdf](http://www.ubom.com/upload/files/2022/07/WefgsvJLwWah5cKehAL4_01_deef5e45a8a9f4e0cd5ef62a2d34b7ac_file.pdf) [https://desifaceup.in/upload/files/2022/07/GTv1CgGpClwWBEcMKVtd\\_01\\_deef5e45a8a9f4e0cd5ef62a2d34b7ac\\_file.pdf](https://desifaceup.in/upload/files/2022/07/GTv1CgGpClwWBEcMKVtd_01_deef5e45a8a9f4e0cd5ef62a2d34b7ac_file.pdf) [https://socialtak.net/upload/files/2022/07/QnIEVWie9XhKYbfv4T6j\\_01\\_deef5e45a8a9f4e0cd5ef62a2d34b7ac\\_file.pdf](https://socialtak.net/upload/files/2022/07/QnIEVWie9XhKYbfv4T6j_01_deef5e45a8a9f4e0cd5ef62a2d34b7ac_file.pdf) [https://inobee.com/upload/files/2022/07/7tH2xtxEAxEiSENTwylW\\_01\\_8aab0baba1bcdf78bc8643d0f6519e61\\_file.pdf](https://inobee.com/upload/files/2022/07/7tH2xtxEAxEiSENTwylW_01_8aab0baba1bcdf78bc8643d0f6519e61_file.pdf) [https://www.townofgb.org/sites/g/files/vyhlif636/f/uploads/parks\\_usage\\_request\\_form\\_and\\_instructions\\_2017.pdf](https://www.townofgb.org/sites/g/files/vyhlif636/f/uploads/parks_usage_request_form_and_instructions_2017.pdf) <https://levitra-gg.com/?p=13156> [https://www.sertani.com/upload/files/2022/07/y5j6GgrmcdTzPkNto6Go\\_01\\_8cbbb1b50cdcf4eabe8b7d87c1fff470\\_file.pdf](https://www.sertani.com/upload/files/2022/07/y5j6GgrmcdTzPkNto6Go_01_8cbbb1b50cdcf4eabe8b7d87c1fff470_file.pdf) <https://versiis.com/32566/download-100-free-photoshop-brushes-vector-eye-brushes/>

## Related links: